# **Messgruppenmodus**

## **Wofür benötige ich einen Messgruppenmodus?**

Der Messgruppenmodus definiert, ob es sich bei dem Einsatz der Strommesskanäle um eine Einzelstrommessung oder um eine Messung in einem Drei-Phasen-System (L1-L2-L3) handelt.

## **Wie stelle ich den Messgruppenmodus ein?**

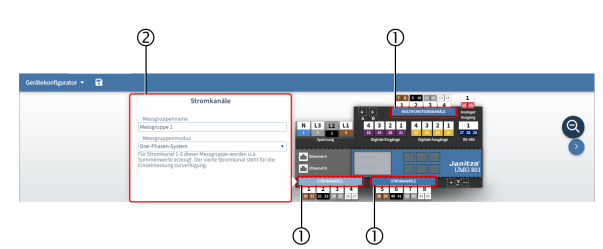

(Zum Vergrößern auf das Vorschaubild klicken)

#### Wählen Sie eine **Messgruppe** aus (1).

Das Konfigurationsfenster der ausgewählten Messgruppe (2) öffnet sich.

In dem Konfigurationsfenster können Sie die Messgruppe individuell benennen oder den **Messgruppenmodus** einstellen.

Folgende Messgruppenmodi stehen zur Auswahl:

- Einzelmessungen
- Drei-Phasen-System

Die Messgruppenmodi haben Einfluss auf die weiteren Einstellmöglichkeiten der einzelnen Strom- und Multifunktionskanäle.

Weitere Einstellungen zu den Stromkanälen finden Sie im Kapitel "Messung" unter **[Stromwandler \(Link\)](https://wiki.janitza.de/display/GVOH/Stromwandler).**

## **Wann verwende ich den Modus "Einzelmessungen"?**

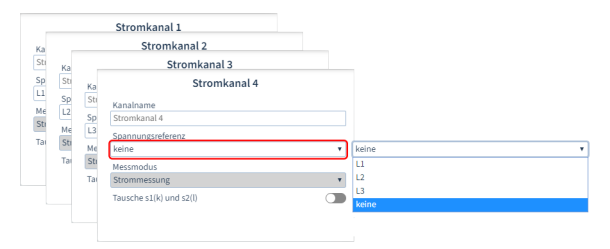

(Zum Vergrößern auf das Vorschaubild klicken)

#### **Einzelmessungen**

## **Wann verwende ich den Modus "Drei-Phasen-System"**

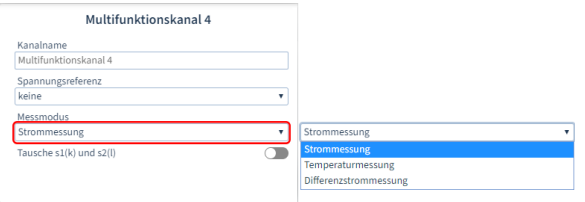

(Zum Vergrößern auf das Vorschaubild klicken)

#### **Drei-Phasen-System**

In dem Messgruppenmodus "Drei-Phasen-System" konfigurieren Sie die ersten drei Kanäle in jeder Gruppe für eine Drei-Phasen-Messung (L1- L2-L3 Summenstrommessung). Die Spannungsreferenz ist in diesem Modus voreingestellt.

In dem Messgruppenmodus "Einzelmessungen" konfigurieren Sie alle Strommesskanäle zur Strommessung einzelner, voneinander unabhängiger Phasen. Aus den Werten von Einzelmessungen werden innerhalb einer Messgruppe keine Summenwerte gebildet. Ohne Spannungsreferenz können keine Leistungs- bzw. Energiewerte berechnet werden.

#### **Ausnahme**

Multifunktionskanäle verfügen in diesem Modus zusätzlich zur Strommessung die Option zur **[Differenzstrom-](https://wiki.janitza.de/display/GVOH/Differenzstrom) oder [Temperaturmessu](https://wiki.janitza.de/display/GVOH/Temperatur) [ng](https://wiki.janitza.de/display/GVOH/Temperatur) (Links)**.

#### **Ausnahme**

Der 4. Kanal steht weiterhin für eine **Einzelmessung** zur Verfügung. Der Multifunktionskanal 4 verfügt weiterhin über die zusätzlichen Einstellmöglichkeiten einer Einzelmessung. Weiterhin ist zu beachten, dass ohne Spannungsreferenz keine Leistungs- bzw. Energiewerte berechnet werden.